# uc3m | Universidad Carlos III de Madrid

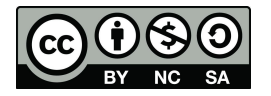

**Data Structures and Algorithms. Author: Isabel Segura Bedmar**

**Unit 2 – Linear ADT**

### **Problem – Balanced arithmetic expression.**

Implement a Python class to guess if the delimiters  $(0,0,1)$ ,  $[0,1]$  in an arithmetic expression (e.j.  $[(5+x)-(y+z)]$  are balanced.

- $\bullet$  Correct expression example: ()(()){ $([()])$ }
- $\bullet$  Incorrect expression example:  $({\Pi})$

Use a stack to implement your solution. Consider the following hints:

- If an opening symbol is found **[**,**(**,**{** it must be pushed.
- If a closing symbol is found **],},)** the element at the top of the stack must be queried. If both symbols belong to the same type, the element must be removed.
- The arithmetic expression is balanced if at the end of the process the stack is empty.

```
class Stack:
 """LIFO Stack implementation using a Python list as storage.
 The top of the stack stored at the end of the list."""
 def __init__(self):
    """Create an empty stack"""
   self.items=[]
 def __str__(self):#print the elements of the list
    return self.items
  def push(self,e):
```

```
"""Add the element e to the top of the stack"""
    self.items.append(e)
 def pop(self):
    """Remove and return the element from the top of the stack"""
    if self.isEmpty():
     print('Error: Stack is empty')
     return None
   return self.items.pop() #remove last item from the list
 def top(self):
    """Return the element from the top of the stack"""
    if self.isEmpty():
     print('Error: Stack is empty')
     return None
    #returns last element in the list
    return self.items[-1]
 def len (self):
    """Return the number of elements in the stack"""
   return len(self.items)
 def isEmpty(self):
    """Return True if the stack is empty"""
    return len(self.items)==0
def balanced(exp):
    """Checks if the parenthesis in exp are balanced"""
    s=Stack()
    for c in exp:
     if c=='(':
       s.push(c)
      elif c==')':
       if s.isEmpty():
         return False
       else:
         s.pop()
      else:
        #ignore any other character
       pass
   return s.isEmpty()
print('((((((())',balanced('((((((())'))
print('(()()()())',balanced('(()()()())'))
```

```
print('(((())))',balanced('(((())))'))
print('()))',balanced('()))'))
print('(()()(()',balanced('(()()(()') )
print('(()((())()))',balanced('(()((())()))') )
"""The previous function only works for parenthesis. Extend it in order to
deal also with:
    Brace: \{ ' \} and ' \}Brackets: '[' and ']'
"" ""
def sameType(a,b):
 if a == '(' and b == ')':return True
 if a=='{' and b=='}':
   return True
  if a=='[' and b==']':
   return True
  return False
def sameType1(a, b):
 opening=['(','{','[']
  closing=[')','}',']']
 pos=opening.index(a)
  return b==closing[pos]
def balanced_ext(exp):
    """Checks if the parenthesis in the expression, exp, are balanced"""
    s=Stack()
    for c in exp:
     if c=='(' or c=='{' or c=='[':
        s.push(c)
      elif c==')' or c=='}' or c==']':
        if s.isEmpty():
         return False
        top=s.pop()
        if not sameType(c,top):
         return False
```

```
print('()(()){([()])}',balanced ext('()(()){([()])}'))
print('((()(()){([()])}))',balanced ext('((()(()){([()])}))'))
print(')(()){([()])}',balanced_ext(')(()){([()])}'))
print('(',balanced ext('('))
print('({[]})',balanced ext('({[]})'))
```
#### **Problem 2 – Josephus problem.**

return s.isEmpty()

In the Jewish revolt against Rome, Josephus and 39 of his mates were holding out against the Romans in a cave. With defeat imminent, they resolved that they would rather die than be slaves to the Romans. They decided to arrange themselves in a circle. One man was designated as number one, and they proceeded clockwise killing every seventh man (step). Josephus was among other things an accomplished mathematician; so he instantly figured out where he ought to sit in order to be the last to go. But when the time came, instead of killing himself he joined the Roman side.

Implement a method to find out what position Josephus should sit in order to not be killed. The solution should generalizate for any number of jewish soldiers and any step. The solution should use a queue of integers (each soldier is represented with a number from 1 to n).

In the following video, you can find a nice explanation of this problem. <https://www.youtube.com/watch?v=uCsD3ZGzMgE>

```
class Queue:
  """FIFO Queue implementation using a Python list as storage.
 We add new elements at the tail of the list (enqueue)
 and remove elements from the head of the list (dequeue)."""
  def __init__(self):
    """Create an empty queue"""
   self.items=[]
 def enqueue(self,e):
    """Add the element e to the tail of the queue"""
    self.items.append(e)
 def dequeue(self):
    """Remove and return the first element in the queue"""
    if self.isEmpty():
     print('Error: Queue is empty')
     return None
```

```
#remove first item from the list
    return self.items.pop(0)
  def front(self):
    """Return the first element in the queue"""
    if self.isEmpty():
      print('Error: Queue is empty')
      return None
    #returns first element in the list
    return self.items[0]
  def len (self):
    """Return the number of elements in the queue"""
    return len(self.items)
  def isEmpty(self):
    """Return True if the queue is empty"""
    return len(self.items)==0
  def __str_(self):
    strQ=''
    for x in self.items:
      strQ=strQ+','+str(x)
    #print the elements of the list
    return strQ[1:]
q=Queue()
print('isEmpty()',q.isEmpty())
q.enqueue(1)
q.enqueue(2)
q.enqueue(3)
print('Content of queue',str(q))
print('front (first) element',q.front())
print('isEmpty()',q.isEmpty())
print('dequeue():',q.dequeue())
print('Content of queue',str(q))
print('front element:',q.front())
print('size:',len(q))
"""Now, we implement the function for the Josephus problem:"""
def josephus(num, k):
  q=Queue()
  #saved soldiers into the queue.
  for i in range(1,num+1):
    q.enqueue(i)
  while len(q) > 1:
    count=1
```

```
#k-1 dequeue/enqueue operations
    while count<k:
     q.enqueue(q.dequeue())
     count=count+1
    #kill the kth soldier
    print(str(q.dequeue()) + ' was killed')
 print('Surviving position: ' + str(q.front()))
josephus(40,5)
```
## **Problem – Printer Queue**

Implement a Python class, PrinterQueue, to manage a network printer. The printer can receive requests from different machines in a network. The requests should be printed by entry order. Each request includes the following information: id (String) of the machine that performs it (for example "I3493") and the name of the file to print (for example "unit2.pdf"). Please, write a class, named Request, to represent a request.

The class, PrinterQueue, must implement the following operations:

- addRequest: takes a request as input and adds it to the set of requests.
- printWork: gets the first request and shows its data (id and name file) by console (it only simulates the imprension of the request) . The request has to be removed from the set of requests.
- getNumRequest(): returns the total number of requests.
- showAll(): shows all the requests that have have been not printed.
- printAll(): print all the requests. After processing a request, this must be removed.
- Include the needed instructions to test all the methods explained above.

```
class Queue:
  """FIFO Queue implementation using a Python list as storage.
 We add new elements at the tail of the list (enqueue)
 and remove elements from the head of the list (dequeue)."""
 def __init_(self):
   """Create an empty queue"""
   self.items=[]
 def enqueue(self,e):
    """Add the element e to the tail of the queue"""
    self.items.append(e)
```

```
def dequeue(self):
    """Remove and return the first element in the queue"""
    if self.isEmpty():
     print('Error: Queue is empty')
     return None
    #remove first item from the list
    return self.items.pop(0)
 def front(self):
    """Return the first element in the queue"""
    if self.isEmpty():
     print('Error: Queue is empty')
     return None
    #returns first element in the list
    return self.items[0]
 def len (self):
    """Return the number of elements in the queue"""
   return len(self.items)
 def isEmpty(self):
    """Return True if the queue is empty"""
   return len(self.items)==0
class Request:
 """This class represent a request to be printed"""
 def __init__(self,idMachine,nameFile):
   self.idMachine=idMachine
   self.nameFile=nameFile
 def str (self):
    return self.idMachine+"\t"+self.nameFile
class Printer:
 """This class simulates a network printer"""
 def init (self):
   self.q=Queue()
 def addRequest(self, request):
    self.q.enqueue(request)
 def getNumRequest(self):
   return len(self.q)
 def showAll(self):
   for r in self.q.items:
     print(str(r))
```

```
def printWork(self):
    if self.q.isEmpty():
      print('There is no work to print')
      return
    r=self.q.dequeue()
    print("printing...",str(r))
  def printAll(self):
    while not self.q.isEmpty():
      self.printWork()
##main
p=Printer()
p.addRequest(Request("293939","Unit2.pdf"))
p.addRequest(Request("111","Unit1.pdf"))
p.addRequest(Request("333","Unit3.pdf"))
```

```
p.showAll()
print('Num works', p.getNumRequest())
print()
```

```
print('print the first work')
p.printWork()
print('showing all')
p.showAll()
print('printing all')
p.printAll()
```

```
print('Num works', p.getNumRequest())
```
# **Problem – Implementation of singly linked list using head. Solution:**

```
class Node:
 def init (self, e):
   self.element = e
   self.next = None
"""Now, we can implement the class for a singly linked list. Our class only
uses a refererence, head, for storing the first node, respectively. Moreover,
it includes an atributte, named size, which stores the number of elements in
the list."""
class SinglyLinkedList:
```

```
"""This is the implementation of a singly linked list. We only use
a reference to the first node, named head"""
def init (self):
 self.head=None
 self.size=0
```

```
def addFirst(self,e):
    """Add a new element, e, at the beginning of the list"""
    #create the new node
    newNode=Node(e)
    #the new node must point to the current head
   newNode.next=self.head
    #update the reference of head to point the new node
    self.head=newNode
    #increase the size of the list
    self.size=self.size+1
 def addLast(self,e):
    """Add a new element at the end of the list"""
    if self.isEmpty():
     self.addFirst(e)
     return
    """Adds a new element, e, at the end of the list"""
   newNode=Node(e)
    #we move throught the list until to reach the last node
    current=self.head
    while current.next is not None:
     current=current.next
    #now, current is the last node
     #the last node must point to the new node (which will be the new last
node)
   current.next=newNode
    self.size=self.size+1
 def isEmpty(self):
    return self.head is None
 def removeFirst(self):
    """Removes the first element of the list"""
    if self.head is None:
     print('Error: list is empty!')
     return None
    #gets the first element, which we will return later
```

```
first=self.head.element
  #updates head to point to the new head (the next node)
  self.head=self.head.next
  self.size=self.size-1
 return first
def removeLast(self):
  """Removes and returns the last element of the list"""
  if self.head is None:
   print('Error: list is empty!')
   return None
  #we need to reach the penultimate node
  previous=None
  current=self.head
  while current.next is not None:
     previous=current
     current=current.next
  #here, current is the penultimate node, while current is the last node.
  #gest the element at the last node
  last=current.element
  #now, previous with next must point to None
 previous.next=None
  self.size=self.size-1
 return last
def str (self):
  """Returns a string with the elements of the list"""
  temp=self.head
  strList=''
  while temp is not None:
   strList=strList+','+str(temp.element)
   temp=temp.next
  return strList[1:]
def getAt(self,index):
  """Returns the element at the index position in the list"""
  #first, check the index is a right position in the list
  if index<0 or index>=self.size:
   print(index,'error: index out of range')
   return None
  #we need to reach the node at the index position in the list
  i=0current=self.head
```

```
while i<index:
     current=current.next
     i+=1#here, current is the node at the index position in the list
   #we return its element
   return current.element
 def contains(self,e):
   """It returns the first position of e into the list. If the element
   does no exist, then it returns -1"""
   index=-1
   found=False
   current=self.head
   #we traverse the nodes while found is not True.
   while current is not None and found==False:
     if current.element==e:
       found=True #the loop condition becomes False
     current=current.next
     index=index+1
    #Warning: if e does not exist,
    #index is the number of nodes in the list
   if found:
     return index
   else:
     return -1
 def insertAt(self, index, e):
   """This methods inserts a new node containing the element e at the index
   position in the list"""
       #first, we must check that index is a right position. Note that
index=size
    #is a right position for the insertAt method.
    if index<0 or index>self.size:
     print(index, 'Error: index out of range')
     return
   if index==0:
     self.addFirst(e)
   #elif index==self.size:
    # self.addLast(e)
   else:
      #we need to reach the previous node (the node at the index-1 position)
      i=0
```

```
previous=self.head
     while i<index-1:
       previous=previous.next
       i=i+1#now, previous is the node with index-1
      #create the new node
      newNode=Node(e)
      #newnode must point to the node after previous (which is previous.next)
     newNode.next = previous.next
      #previous must point with its next reference to the new node
     previous.next = newNode
      self.size += 1
 def removeAt(self, index):
    """This methods removes the node at the index position in the list"""
    #We must check that index is a right position in the list
    #Remember that the indexes in a list can range from 0 to size-1
    if index<0 or index>=self.size:
     print(index,'Error: index out of range')
     return
    if index==0:
      self.removeFirst()
    elif index==self.size-1:
      self.removeLast()
    else:
      #we must to reach the node before the node at the index position
     i=0previous=self.head
     while i<index-1:
       previous=previous.next
       i=i+1#previous is the node at index -1 position
     previous.next = previous.next.next
      self.size=self.size-1
"""Once you have implemented the two classes, you can use them in order to
create your own lists:"""
def test():
   L=SinglyLinkedList()
    print("list:",str(L))
    L.addFirst(5)
```

```
L.addFirst(3)
L.addFirst(2)
L.addFirst(1)
#it should returns 1, 2, 3, 5
print("list:",str(L))
L.addLast(0)
#it should returns 1, 2, 3, 5, 0
print("list:",str(L))
L.removeFirst();
#it should returns 2, 3, 5, 0
print("list:",str(L))
L.removeLast();
#it should returns 2, 3, 5
print("list:",str(L))
for i in range(L.size):
  print("L.getAt(\}) = \".format(i, L.getAt(i)))L.getAt(7)
L.insertAt(0,1)
#it should returns 1, 2, 3, 5
print("list:",str(L))
L.insertAt(L.size,6)
#it should returns 1, 2, 3, 5, 6
print("list:",str(L))
L.insertAt(L.size,7)
#it should returns 1, 2, 3, 5, 6, 7print("list:",str(L))
L.insertAt(-10,0)
L.insertAt(L.size+1,0)
L.removeAt(-1)
L.removeAt(L.size)
L.removeAt(0)
#it should returns 2, 3, 5, 6, 7
print("list:",str(L))
L.removeAt(L.size-1)
#it should returns 2, 3, 5, 6
print("list:",str(L))
L.removeAt(2)
#it should returns 2, 3, 6
print("list:",str(L))
```
#main test()

#### **Problem - Implementation of doubly linked list (with head and tail references).**

```
class DoublyNode:
 def init (self, e, n=None, p=None ):
   self.element = e
   self.next = n
   self.prev = p
class DoublyLinkedList:
 def __init__(self):
    """creates an empty list"""
   self.head=None
   self.tail=None
    self.size=0
 def isEmpty(self):
    """Checks if the list is empty"""
   return self.head is None
 def addFirst(self,e):
    """Add a new element, e, at the beginning of the list"""
    #create the new node
   newNode=DoublyNode(e)
    #the new node must point to the current head
    if self.isEmpty():
     self.tail=newNode
    else:
     newNode.next=self.head
```

```
self.head.prev=newNode
```
#update the reference of head to point the new node self.head=newNode #increase the size of the list self.size=self.size+1

```
def addLast(self,e):
```
"""Add a new element, e, at the end of the list"""

#create the new node

newNode=DoublyNode(e)

```
if self.isEmpty():
```
self.head=newNode

else:

```
newNode.prev=self.tail
```

```
self.tail.next=newNode
```

```
#update the reference of head to point the new node
self.tail=newNode
#increase the size of the list
self.size=self.size+1
```

```
def __str_(self):
```

```
"""Returns a string with the elements of the list"""
temp=self.head
strList=''
while temp is not None:
 strList=strList+','+str(temp.element)
 temp=temp.next
return strList[1:]
```

```
def removeFirst(self):
  """Returns and remove the first element of the list"""
  if self.isEmpty():
   print("Error: list is empty")
   return None
 result=self.head.element
 self.head= self.head.next
 if self.head is None:
   self.tail=None
  else:
   self.head.prev = None
  self.size=self.size-1
 return result
def removeLast(self):
  """Returns and remove the last element of the list"""
  if self.isEmpty():
   print("Error: list is empty")
   return None
 result=self.tail.element
  self.tail= self.tail.prev
 if self.tail is None:
   self.head=None
  else:
   self.tail.next = None
 self.size=self.size-1
 return result
```

```
def insertAt(self, index, e):
```

```
"""It inserts the element e at the index position of the list"""
  if index<0 or index>self.size:
   print('Error: index out of range')
   return
  if index==0:
   self.addFirst(e)
  elif index==self.size:
       self.addLast(e)
  else:
    i=0aux=self.head
   while i<index:
     aux=aux.next
     i=i+1#aux is the node at the index position
   previous=aux.prev
   newNode=DoublyNode(e)
   newNode.next=aux
   newNode.prev=previous
   aux.prev=newNode
   previous.next=newNode
    self.size= self.size+1
def getAt(self,index):
  """Returns the element at the index position in the list"""
  #first, check the index is a right position in the list
  if index<0 or index>=self.size:
   print(index,'error: index out of range')
    return None
```
#we need to reach the node at the index position in the list

```
i=0current=self.head
 while i<index:
   current=current.next
   i+=1#here, current is the node at the index position in the list
  #we return its element
 return current.element
def contains(self,e):
  """It returns the first position of e into the list. If the element
  does no exist, then it returns -1"""
  index=-1
  found=False
  current=self.head
  #we traverse the nodes while found is not True.
 while current is not None and found==False:
   if current.element==e:
     found=True #the loop condition becomes False
   current=current.next
   index=index+1
  #Warning: if e does not exist,
  #index is the number of nodes in the list
  if found:
  return index
  else:
   return -1
def removeAt(self, index):
```

```
"""This methods removes the node at the index position in the list"""
  #We must check that index is a right position in the list
  #Remember that the indexes in a list can range from 0 to size-1
  if index<0 or index>=self.size:
   print(index,'Error: index out of range')
   return
  if index==0:
   self.removeFirst()
  elif index==self.size-1:
   self.removeLast()
  else:
    #we must to reach the node at the index position
   i=0node=self.head
   while i<index:
     node=node.next
     i=i+1prevNode=node.prev
    nextNode=node.next
   prevNode.next=nextNode
   nextNode.prev=prevNode
    self.size=self.size-1
def show(self,opc):
  result=''
  if opc==0:
   node=self.head
   while node:
     result += str(node.element)+ ' '
     node=node.next
```

```
else:
 node=self.tail
 while node:
    result += str(node.element)+ ' '
   node=node.prev
print(result[:-1])
```
#### #main

```
def test():
    """This functions helps us to assess each method of the class"""
    l=DoublyLinkedList()
    for i in range(10):
     l.addLast(i)
    l.show(0)
    l.show(1)
   print(str(l))
    l.removeAt(5)
   print('after removing at 5:', str(l))
    l.removeAt(0)
   print('after removing at 0:', str(l))
   l.removeAt(l.size-1)
   print('after removing at size-1:', str(l))
    l.insertAt(0,0)
   print('after inserting at 0, 0:', str(l))
    l.insertAt(l.size,9)
   print('after inserting at size, 9:', str(l))
    l.insertAt(5,1)
   print('after inserting at 5, 1:', str(l))
    l.insertAt(5,1)
```

```
print('after inserting at 5, 1:', str(l))
result=''
for i in range(l.size):
 result += ' ' + str(l.getAt(i))
print(result[1:])
print('contains 10',l.contains(10))
print('contains 4',l.contains(4))
print('contains 1',l.contains(1))
l.removeLast()
print('after removing last',str(l))
l.removeFirst()
print('after removing first',str(l))
while not l.isEmpty():
  print("removing",l.removeLast())
```
test()

## **Problem - Checking palindrome words by using a doubly linked list.**

A palindrome word is one that reads the same backward as forward. Examples:

*Anna, Level, Civic, Madam, Noon.*

Implement a Python function that takes a word and returns true if it is palindrome, else false.

In your solution, you **have to use a doubly linked list** where each node contains only one character of the input word.

## **Solution:**

from doublylinkedlist import DoublyLinkedList

```
def checkPalindrome(word):
 l=DoublyLinkedList()
  for c in word:
   l.addLast(c)
  left=l.head
 right=l.tail
  size=l.size
  i=0print(size)
  while i<size//2:
   if left.element!=right.element:
     return False
   i+=1left=left.next
   right=right.prev
  return True
word='a'
print(word,checkPalindrome(word))
word='ab'
print(word,checkPalindrome(word))
word='anna'
print(word,checkPalindrome(word))
word='level'
print(word, checkPalindrome(word))
word='12 3 21'
print(word,checkPalindrome(word))
```
## **Problem 2 - Extending the doubly linked list class.**

Given the DoublyLinkedList class (which you can download from aulaglobal). Implement the following methods:

- getAtRev(self, index): which takes an index and returns the element at the index position starting from the end. For example, given the following list: A,B,C,D,E.
	- ❏ l.getAtRev(0) = 'E'
	- ❏ l.getAtRev(1)= 'D'
	- ❏ l.getAtRev(2)= 'C'
- getAtEff(self,index): as the getAt method, this new version also returns the element at the index position of the list. However, you must try to implement a more efficient method than the original method getAt, taking advantage of the doubly linked lists can be traversed in both forward and backward direction.
- Moreover, you must implement more efficient versions for the methods removeAt and insertAt.
- removeAll(self,e): which removes all the occurrences of e from the list. You must implement two different versions of the list:
	- $\circ$  a method that traverses all the nodes of the list for searching all the occurrences of e.
	- a method that exploits other methods such as removeAt.

```
from doublylinkedlist import DoublyLinkedList
from doublylinkedlist import DoublyNode
class DoublyLinkedListExt1(DoublyLinkedList):
 """This class is a subclass of DoublyLinkedList. In this subclass,
 we add new methods such as getAtRev, getAtEff, insertAtEff and removeAtEff,
removeAll"""
 def getAtRev(self,index):
    """Returns the element at index position of the list, starting from the
end"""
   aux=self.tail
    i=0while aux!=None:
     if i==index:
       return aux.element
     aux=aux.prev
     i + = 1print(index,' is out of range')
```

```
return None
def getAtEff(self, index):
  """Returns the element at the index position taking advantage of the
 reversing order"""
  if index<0 or index>=self.size:
   print('error: index out of range')
 if index \le self.size//2:
   print(index,'searching from the beginning')
   return self.getAt(index)
 else:
   print(index,'searching from the tail')
   aux=self.tail
   i=self.size-1
   while aux!=None:
     if i==index:
       return aux.element
     aux=aux.prev
     i = 1def insertAtEff(self,index,elem):
  """It inserts the element e at the index position of the list,
 taking advantage of traversing the list backward"""
 if index<0 or index>self.size:
   print('Error: index out of range')
   return
 if index==0:
   self.addFirst(elem)
 elif index==self.size:
    self.addLast(elem)
 elif index<=self.size//2:
   print(index,'insert- starting from the head')
    self.insertAt(index, elem)
 else:
   print(index, 'insert- starting from the end')
   i=self.size-1
   aux=self.tail
   while i>index:
     aux=aux.prev
      i = 1#aux is the node at the index position
   previous=aux.prev
   newNode=DoublyNode(elem)
   newNode.next=aux
   newNode.prev=previous
   aux.prev=newNode
   previous.next=newNode
    self.size= self.size+1
```

```
def removeAtEff(self,index):
  """It removes the element at the index position of the list,
 taking advantage of traversing the list backward"""
 if index<0 or index>self.size:
   print('Error: index out of range')
   return
 if index==0:
   return self.removeFirst()
 elif index==self.size-1:
   return self.removeLast()
 elif index<=self.size//2:
   print(index,'remove- starting from the head')
   return self.removeAt(index)
 else:
    #we must to reach the node at the index position
   print(index,'remove- starting from the tail...')
    i=self.size-1
   node=self.tail
   while i>index:
     node=node.prev
     i = 1#node is the node that we want to remove
    node.prev.next=node.next
   node.next.prev=node.prev
    self.size=self.size-1
    return node.element
def removeAll(self,e):
  """This functions takes an element as parameter and removes all its
 occurrences from the list"""
 pos=self.contains(e)
 while pos!=-1:
   self.removeAt(pos)
   pos=self.contains(e)
def removeAll2(self,e):
  """This functions takes an element as parameter and removes all its
 occurrences from the list"""
 node=self.head
 while node:
      if node.element==e:
          #we must remove this node
          if node is self.head:
              self.removeFirst()
          elif node is self.tail:
             self.removeLast()
          else:
```

```
prevNode=node.prev
                nextNode=node.next
                prevNode.next=nextNode
                nextNode.prev=prevNode
                self.size-=1
       node=node.next
#main
def test():
    l=DoublyLinkedListExt1()
    for i in range(10):
     l.addLast(i)
   print(str(l))
   print("l.getAtRev(0)",l.getAtRev(0))
   print("l.getAtRev(1)",l.getAtRev(1))
   print("l.getAtRev(8)", l.getAtRev(8))
    print("l.getAtRev(10)",l.getAtRev(10))
    #for i in range(l.size):
    # print(l.getAtEff(i))
    l.removeAtEff(1)
    print("after l.removeAtEff(1)",str(l))
    l.removeAtEff(8)
    print("after l.removeAtEff(8)",str(l))
   l.removeAtEff(-1)
    print("after l.removeAtEff(-1)",str(l))
    l.insertAtEff(l.size-1,5)
   print("after l.insertAtEff(l.size-1,5)",str(l))
    l.insertAtEff(l.size-3,5)
   print("after l.insertAtEff(l.size-3,5)",str(l))
    l.insertAtEff(3,5)
   print("after l.insertAtEff(3,5)",str(l))
for i in range(10):
       #l.addLast(i)
      #we add a random number N, such as 0<=N<=10
      l.addLast(random.randint(0,5))
```

```
print("original list: ", str(l))
l.removeAll(0)
print("after removing 0: ", str(l))
l.removeAll(1)
print("after removing 1: ", str(l))
l.removeAll(2)
print("after removing 2: ", str(l))
l.removeAll(3)
print("after removing 3: ", str(l))
l.removeAll(6)
print("after removing 6 (which does not exist!!): ", str(l))
```
test()